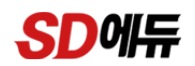

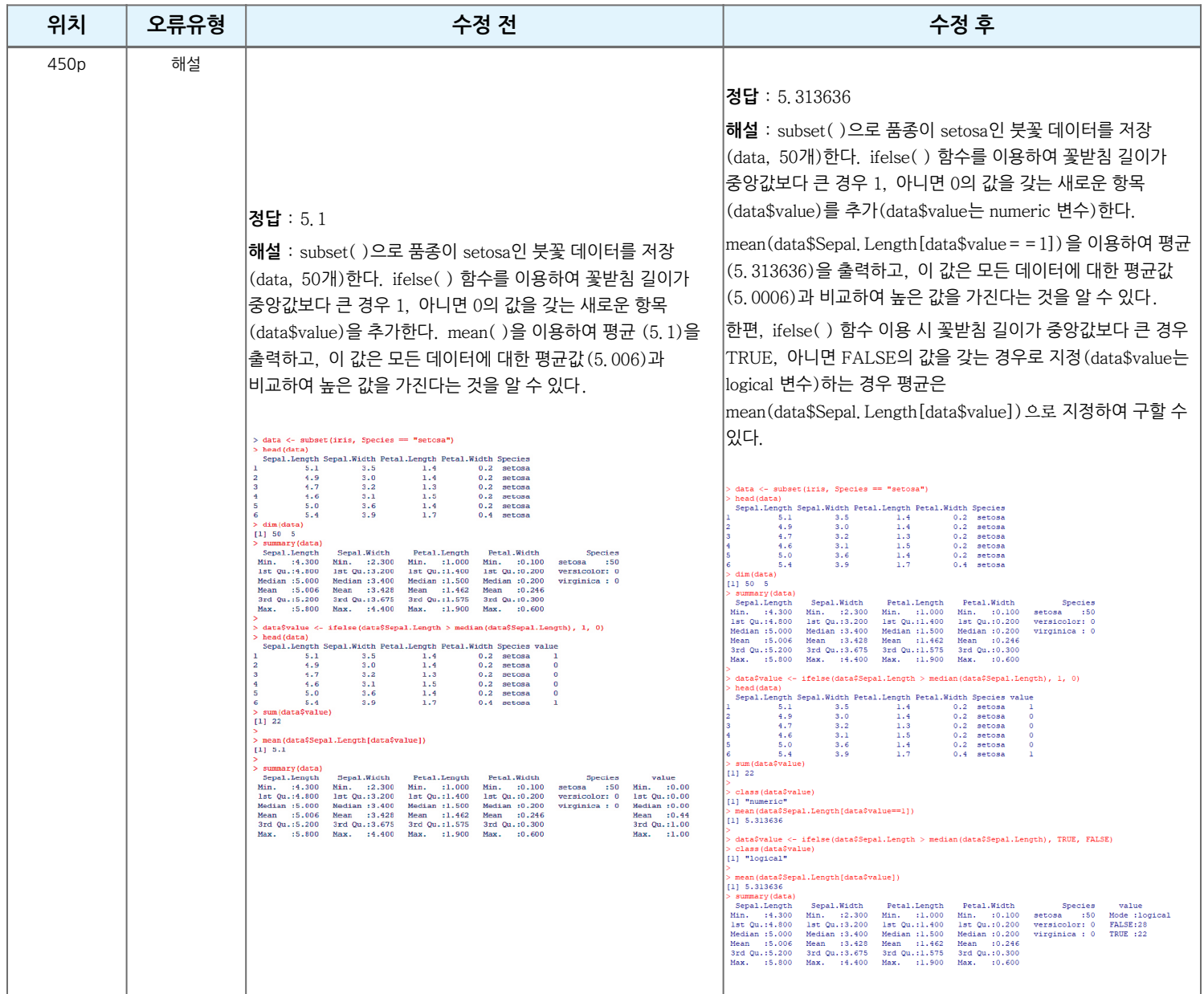

## **SD에듀**

## **[항균안심도서] 2022 빅데이터분석기사 실기 한권으로 끝내기(필답형+작업형)-신간(초판)1판1쇄**

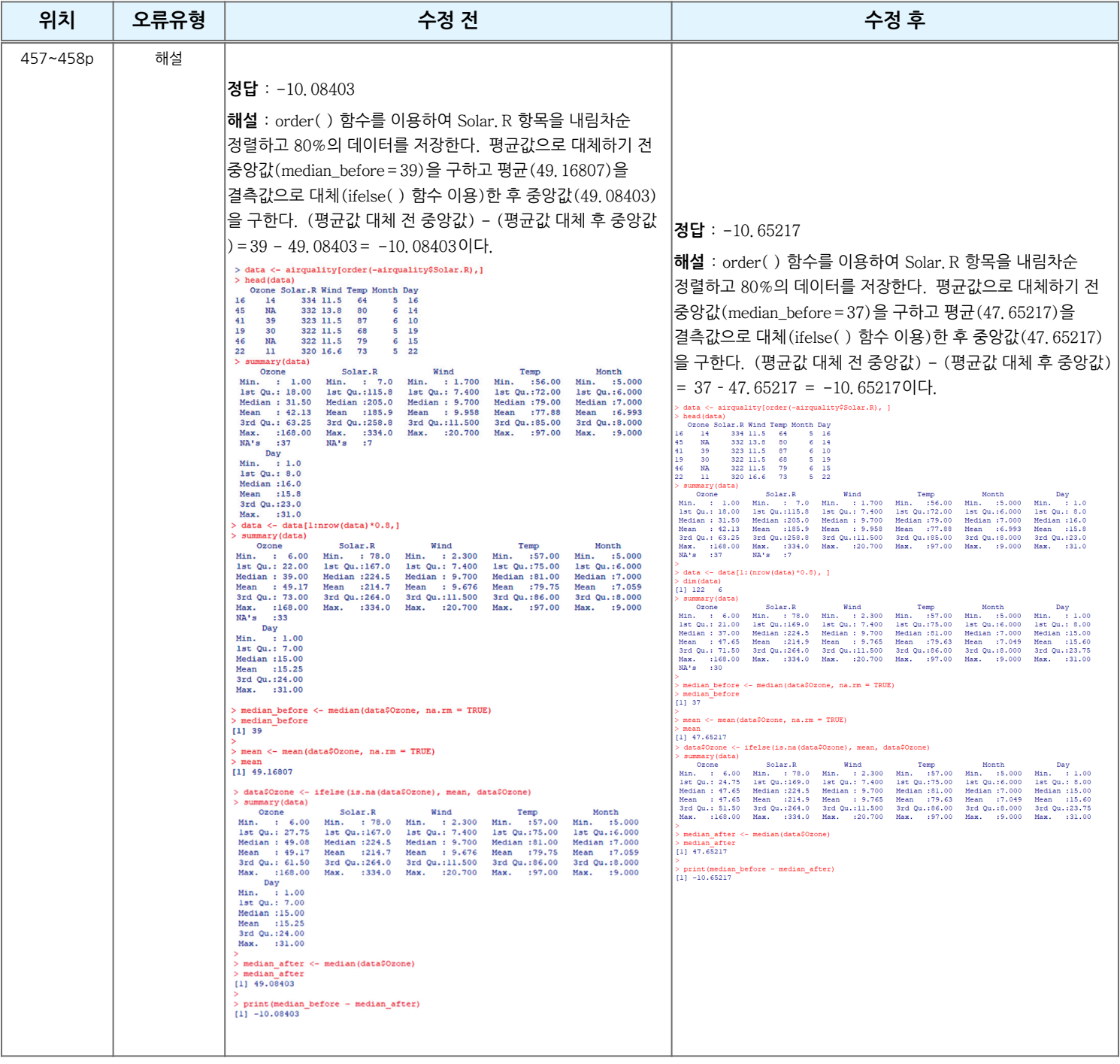

## **SD**<sub>H</sub>

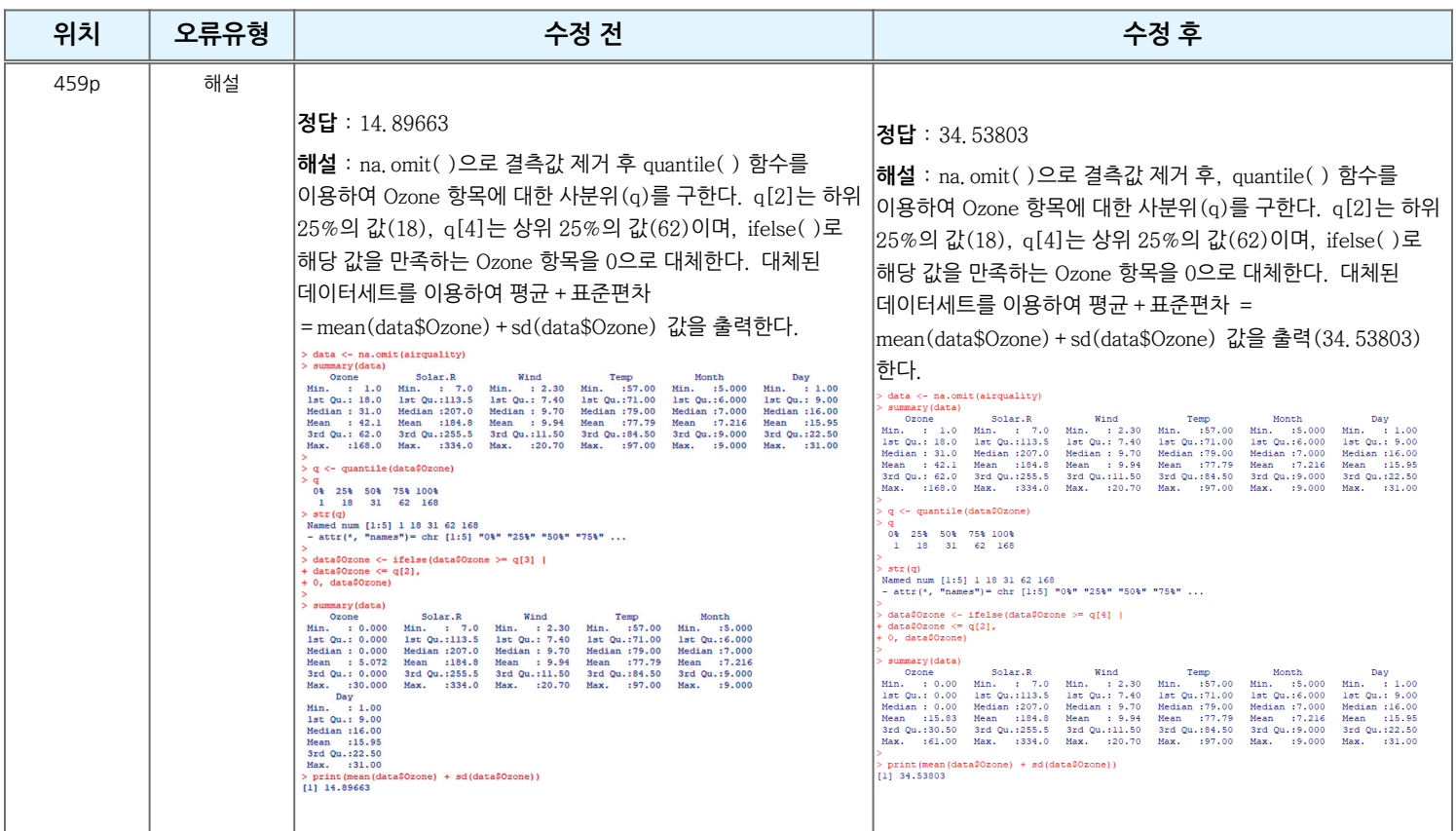

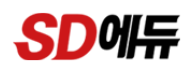

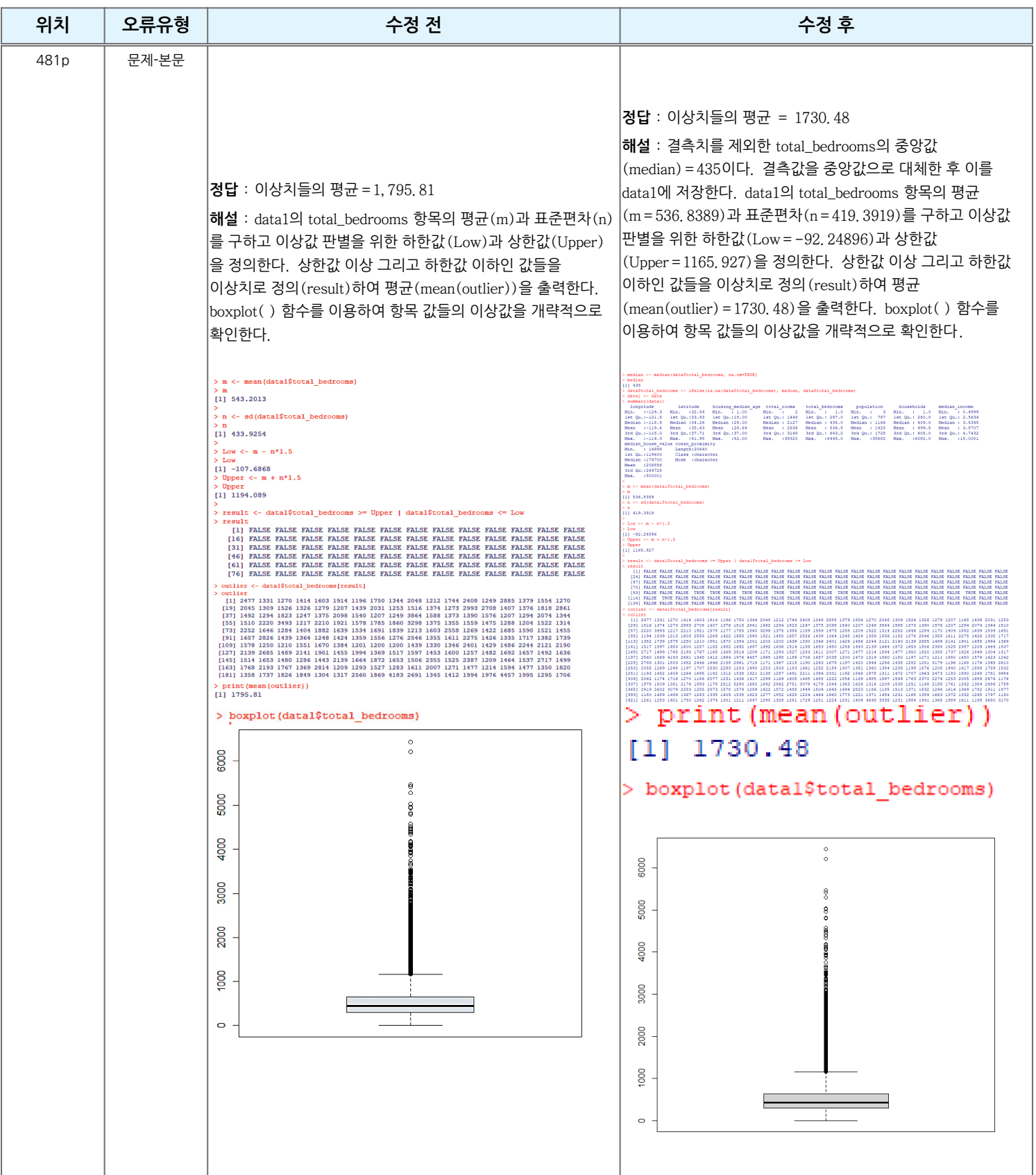

**도서의 오류로 학습에 불편드린 점 진심으로 사과드립니다. 더 나은 도서를 만들기 위해 노력하는 시대교육그룹이 되겠습니다.**